## **5.3 Piovono regali - Punteggio delle Variabili**

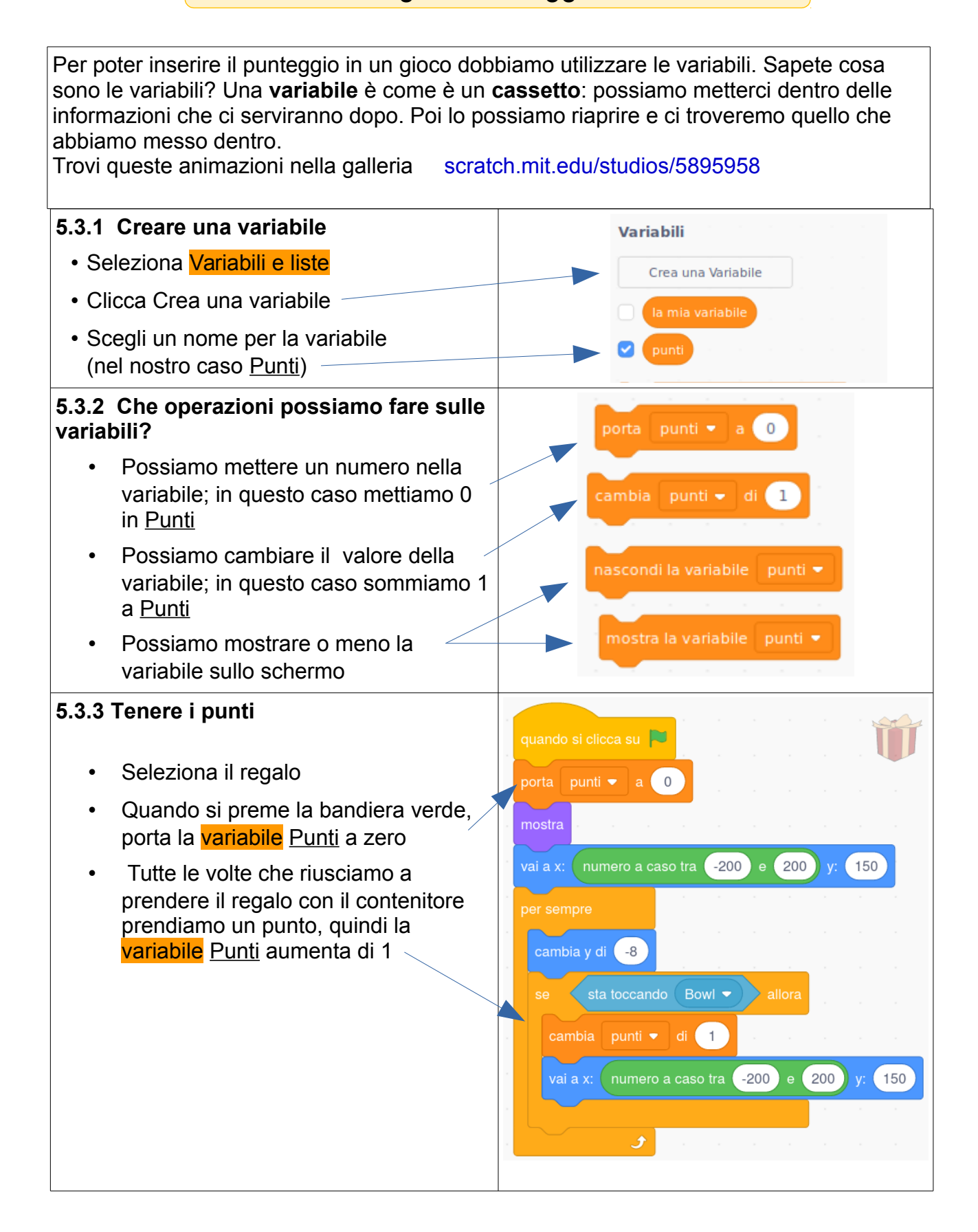

Lato B

## **5.3 Piovono regali - Punteggio delle Variabili**

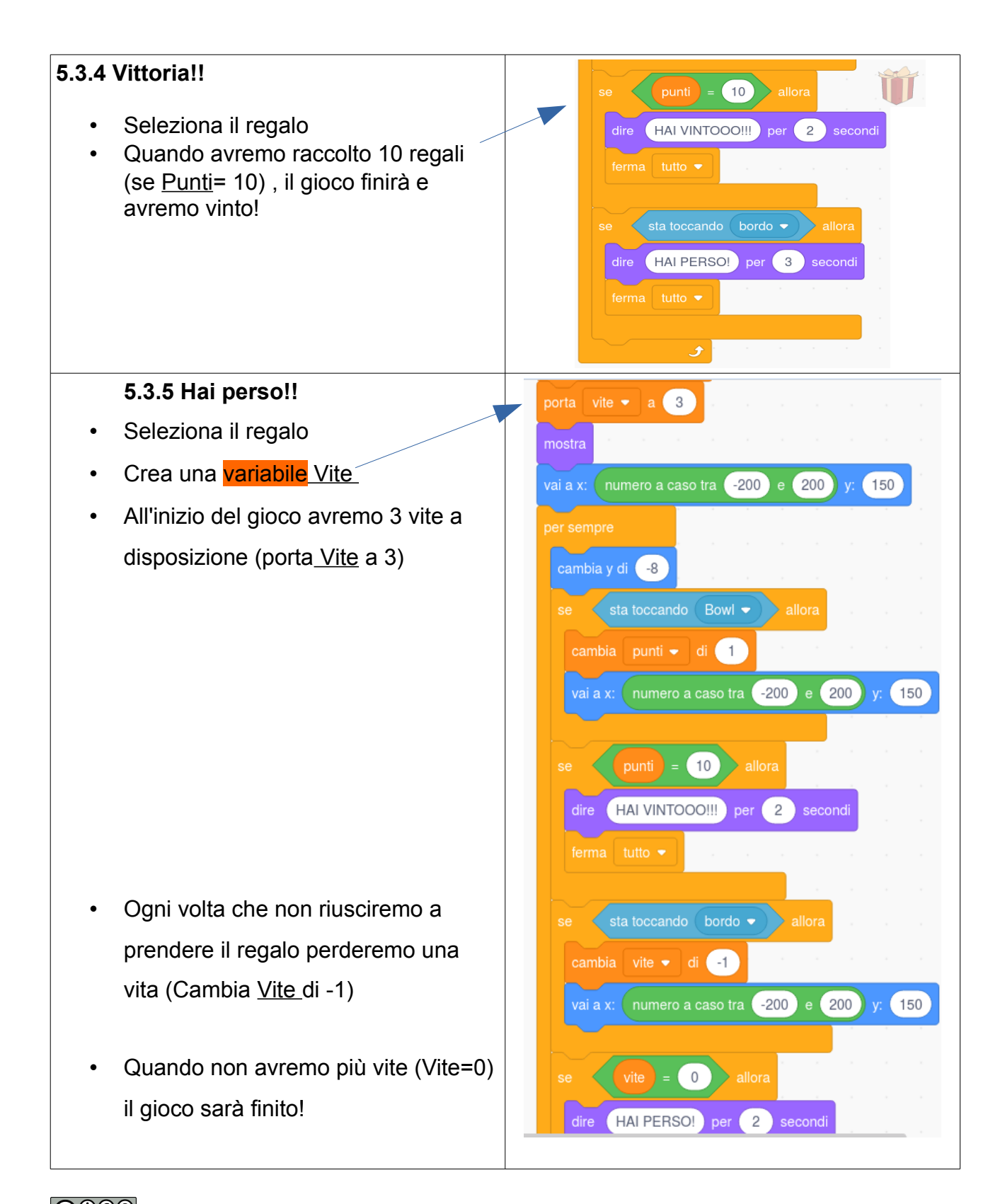

Licenza CC-BY-NC-SA ( [creativecommons.org/licenses/by-nc-sa/3.0/it](https://creativecommons.org/licenses/by-nc-sa/3.0/it/) ) - v3.3 28/09/2021

Ideazione: Alberto Montresor, Giorgia Bissoli (CoderDojo Verona); porting a Scratch 3: Samuele Baroni (CoderDojo Trento / ENAIP Villazzano)

## **5.3 Piovono regali - Punteggio delle Variabili**

Lato C

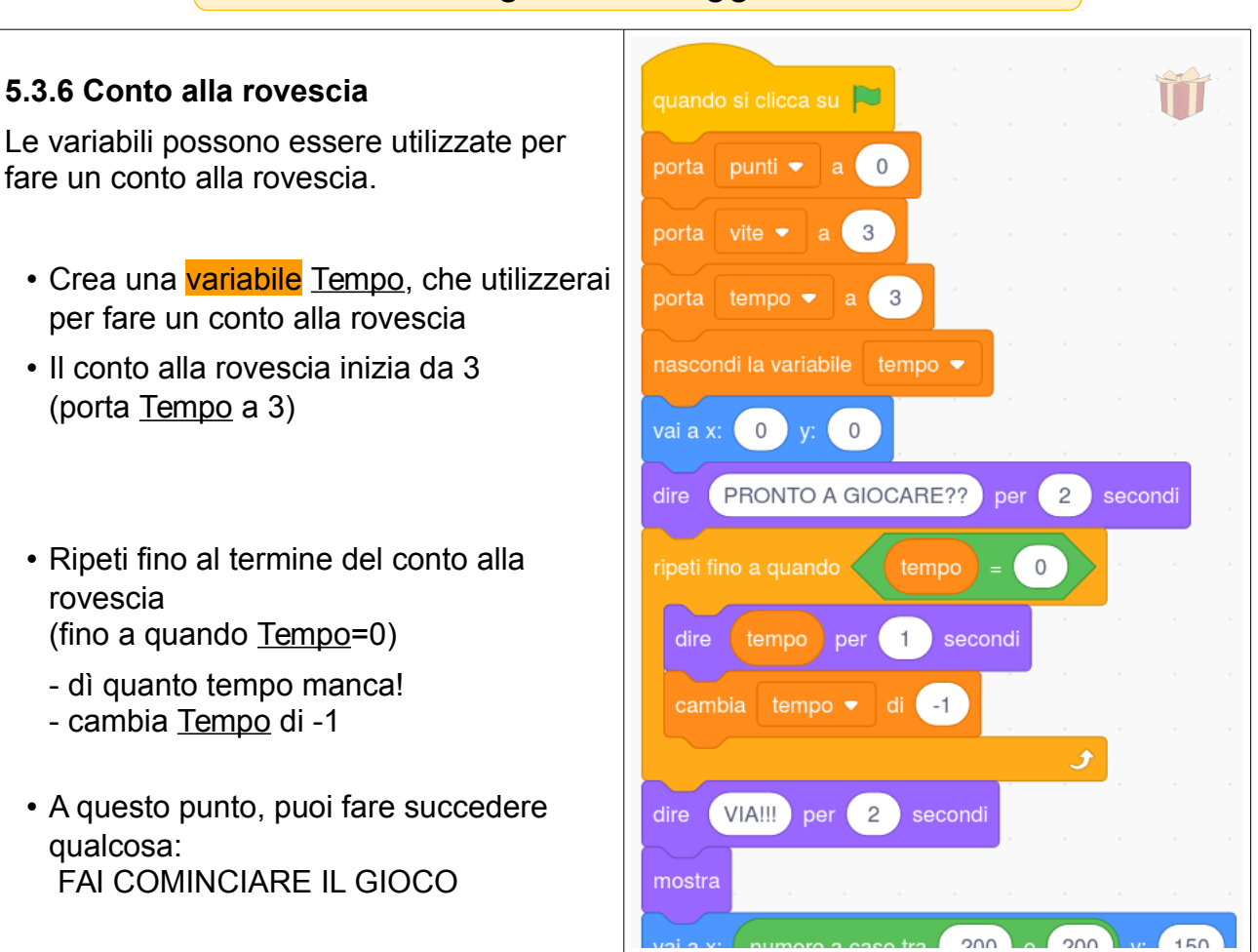

## **Ti è piaciuto ? Trovi questo e altri tutorial gratuiti alla sezione** *Risorse* **dei siti di**

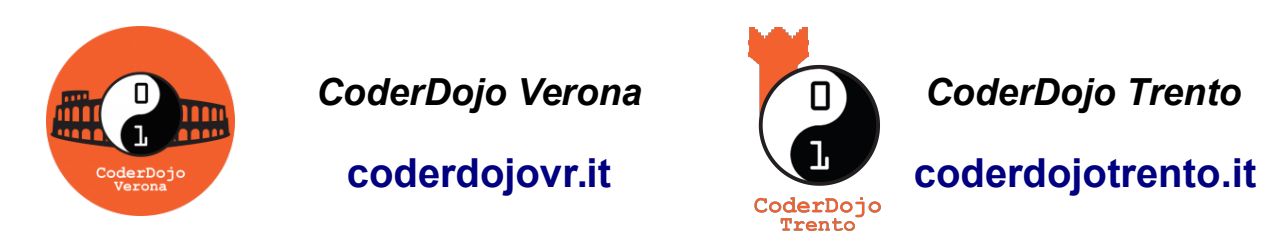

CoderDojo (da Coder, programmatore in gergo informatico, e Dojo, palestra in Giapponese) è un movimento internazionale di volontariato che organizza computer club gratuiti dove bambini e adolescenti possono ritrovarsi per imparare a usare il computer in modo creativo realizzando app, giochi, siti web, robot e schede elettroniche. Questo tutorial nasce da una collaborazione tra CoderDojo Verona e CoderDojo Trento.